## **ЕКАТЕРИНА АВСЯННИКОВА КОМПЬЮТЕР-**ANS AEAA

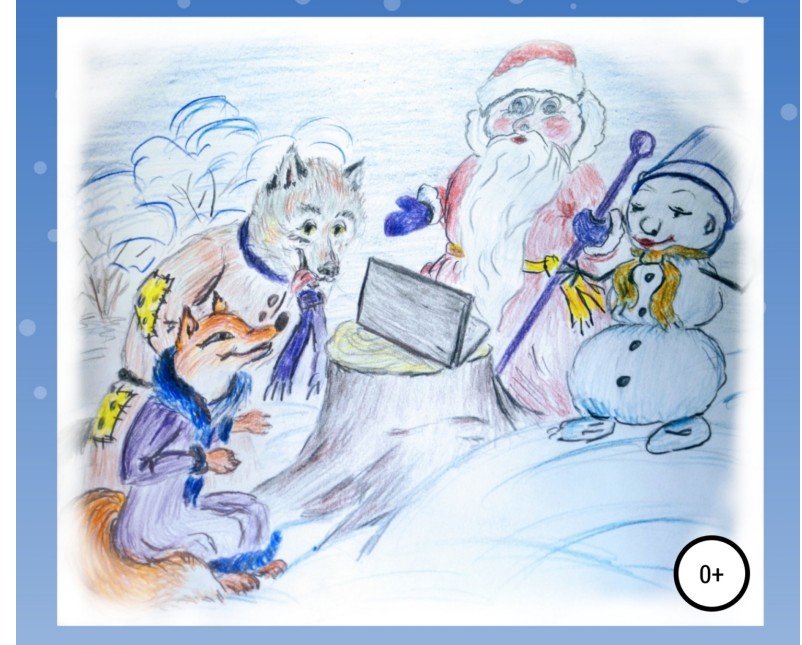

## **Екатерина Авсянникова Компьютер для Деда Мороза**

*http://www.litres.ru/pages/biblio\_book/?art=66823538 SelfPub; 2021*

## **Аннотация**

В наше время в лесу можно найти всё, что угодно, даже… компьютер!

И кому предложить такой удивительно полезный предмет, если не Деду Морозу? Вот только благодаря стараниям Лисы Анфиски и Волка Вакулы его появление в новогодней мастерской едва не обернулось катастрофой…

Эта забавная история о вмешательстве современного мира в мир сказки наполнит уютный зимний вечер праздничным настроением.

## **Екатерина Авсянникова Компьютер для Деда Мороза**

Зима выдалась ранняя. Первый снег выпал ещё в октябре. К началу декабря река покрылась толстым ледяным паркетом, а лес, обступивший её с обеих сторон, укутался белоснежной шубой.

Из города на зимнюю рыбалку приехали мужики. На берегу поставили палатки, разожгли костры, долго и громко обсуждали будущий улов. Но порыбачить им так и не удалось. Небо затянули серые тучи, к вечеру началась метель. Рыбаки уехали. Лес затих.

Из-за кустов выглянула лиса Анфиска. Она осторожно подошла к месту стоянки, чтобы посмотреть, не осталось ли там что-нибудь поживиться. И сразу приметила на старом заснеженном пне чёрную сумку с короткой ручкой. Огляделась по сторонам – всё спокойно. Схватила сумку и потащила к своей норе, пока никто не заметил и не отобрал находку.

Добравшись домой, лиса стала присматриваться и принюхиваться к неожиданному приобретению. Судя по запаху, ничего вкусного в сумке не было. Но и опасного тоже. Так что Анфиска осторожно открыла замок и засунула любопытный нос внутрь.

– Посмотрим, что здесь у нас, – бормотала она, вытаскивая толстую кожаную тетрадь, ручку, карандаши, резиновый коврик и… компьютер!

– Ух ты! – обрадовалась лиса Анфиска. Работать на компьютере она, конечно же, не умела, и всё же принялась с интересом исследовать аппарат. Случайно зацепив носом большую круглую кнопку, лиса вдруг услышала весёлое жужжание. Экран загорелся. На нём появилась живописная картина весеннего луга. Анфиска стала хлопать лапами по клавиатуре. В этот момент к ней заглянул волк Вакула.

– Здорово, лиса Анфиска, – прорычал волк. – Как дела? Что нового?

– Вот, компьютером обзавелась, – хвастливо заявила лиса.

– Ну-ка, ну-ка… Откуда он у тебя, этот компультер?

– Не компультер, а компьютер! Нашла у реки. Там мужики городские рыбачили, а когда уехали, сумку на пеньке забыли. Вот я и подобрала.

– И зачем он тебе? – недоверчиво поинтересовался волк. – Можно подумать, ты знаешь, что с ним делать.

– А что тут знать? – рассмеялась в ответ Анфиска. – Смотри, – и она опять забарабанила лапами по клавиатуре. Экран неожиданно стал белым, как лист бумаги. По нему побежали большие черные буквы.

– Ух ты! – волк Вакула не поверил своим глазам. – Где ты научилась так здорово стучать?

– Талантливая лисица талантлива во всём! – заявила лиса,

задрав морду чуть ли не до потолка.

Приятели долго ходили вокруг компьютера, рассматривали его, так и этак пытались приладить к хозяйству. Правда, ничего дельного так и не придумали. Тогда волк почесал лапой за ухом и затянул:

– Слушай, Анфиска. Этот твой компостер – вещь, конечно, занятная…

– Да не компостер, а компьютер!

– Вот я и говорю, компультер.

– Компьютер, дырявая твоя голова!

– Да-да, именно он. Вещь, значится, занятная. Только, боюсь, тебе он без надобности. Сама посуди: съесть ты его не можешь. В печке, чтобы согреться, тоже не сожжешь – ещё рванет, чего доброго. Так какой от него толк? Давай лучше пойдём и обменяем его на что-нибудь полезное.

– Пожалуй, ты прав, – проворчала лиса. – Только кто в лесу согласится дать за него что-нибудь полезное? Если он нам с тобой не нужен, думаешь, Лосю пригодится? Или Медведю?

– Что правда, то правда, – рявкнул волк, и они снова начали ходить вокруг компьютера. То носом ткнут, то лапой зацепят. Вдруг Вакула остановился и даже завыл от удовольствия:

– А давай мы спихнём этот компактер…

– Компьютер! – терпеливо поправила лиса.

– Ну да, компультер, Деду Морозу. Новый год на носу.

Старик сейчас суетной: весь в заботах, носится туда-сюда. В такую пору ему что угодно навязать можно. Предложи вагон снега – и тот загребёт: авось пригодится.

– Вакула, ты просто гений! – обрадовалась лиса.

Целый вечер волк репетировал рекламную речь и тренировался правильно произносить слово «компьютер». Напоследок лиса научила его ещё нескольким умным фразам, которые слышала как-то от туристов-программистов. А утром приятели отправились в путь.

Пришли они к дому Деда Мороза, постучали. Никто не ответил.

– Наверное, в мастерской, – догадалась лиса Анфиска.

Обошли дом, по широкой тропе двинулись в сторону леса. На краю поляны стояла большая новогодняя мастерская. Приятели заглянули в окно. Дед Мороз и в самом деле был там: сидел за столом, читал письма. Его помощник – снеговик Степан – что-то записывал в большую тетрадь. Внучка Снегурочка вместе со снежинками шила нарядные платья для кукол. Снеговики мастерили самолёты и поезда.

Волк Вакула ударил лапой в высокую деревянную дверь. Снеговик Степан открыл её и смерил гостей строгим взглядом.

– Чего вам, разбойники? – недовольно проворчал он.

– Степан, погоди, – прогудел за его спиной добрым голосом Дед Мороз. – Где же твои манеры? Здравствуйте, волк Вакула, лиса Анфиса. С чем пожаловали? Если по делу, то проходите. А если так просто – идите своей дорогой. Некогда нам. К Новому году готовимся.

– Конечно, по делу, дедушка! – льстиво заворковал волк Вакула. – Стали бы мы беспокоить такого занятого человека запросто так. Есть у нас для тебя один предмет. Вещь, знаешь ли, необходимая. В наше время без него никуда.

– Что за предмет? – Дед Мороз заинтересованно поднял брови.

– Компьютер! – с гордостью отчеканил волк.

– Зачем мне компьютер? – удивился Дед Мороз.

– Как зачем? Вот ты письма от ребят получаешь?

– Получаю. Вон их сколько, – Дед Мороз указал на высокую гору у себя за спиной. – А сегодня только второе декабря. Их каждый день по столько приходит!..

– Вот! А как ты запоминаешь, кому из ребят какой подарок везти?

– Степан помогает. Он всё записывает в свою тетрадь. Имена, адреса, подарки…

– Эх ты, Дед Мороз. На дворе двадцать первый век, а ты с тетрадками бегаешь, будто при царе Горохе. В ней же пока разберёшься, в твоей тетрадке… То ли дело компьютер! Автоматизация! Это тебе не абы чего! Мы сейчас развернём базу данных, интерфейс наладим, фильтры настроим, сортировку… Хочешь – будешь по адресам ребятишек группировать, хочешь – по возрасту, хочешь – по подаркам. Да и сами подарки – хоть по цвету, хоть по форме, хоть по весу…

Лучше не придумаешь!

Деду Морозу красивые слова понравились. Глаза у него загорелись, и без того румяные щёки стали красными, словно спелые яблоки. Только одна проблема омрачала радужные перспективы.

– Я бы с радостью обзавёлся компьютером, – честно признался Дед Мороз. – Только кто же будет на нём работать? Степан мой компьютерной грамоте не обучен. Внучка Снегурочка тоже. Она у меня и шить мастерица, и вязать, и петь, и танцевать. А вот с техникой, право, не очень.

– А ты возьми в помощницы Анфису Патрикеевну, – нашёлся с ответом волк. Он указал мордой на лису Анфиску. Та икнула от неожиданности, глазками заморгала, но волка не выдала. – Она, знаете, как на этом компьютере работает?! О-го-го! Я вчера глаз оторвать не мог, так залюбовался.

– Как Анфиску в помощницы? – возмутился Степан. – А меня куда же?

Снеговик всю жизнь работал у Деда Мороза и расставаться со своей должностью не планировал.

– Друг мой Стёпка, – произнес волк. – Ты снеговик немолодой. Тебе давно уж пора на заслуженный отдых!

– Что? – взревел снеговик. – Меня? На пенсию? Вот я сейчас возьму метлу, получишь ты у меня заслуженный отдых!

Волк Вакула отпрянул от Степана и живо затараторил:

– Ладно-ладно, не горячись. Не хочешь на пенсию – не нужно. И тебе работа найдётся. Будешь вон, архивом заведовать, – волк указал на гору писем. – Станешь письма по коробкам складывать. А-то у вас такой беспорядок, присесть негде.

– Твоя правда, – вздохнул Дед Мороз. – Писем в этом году многовато. Не мешало бы их по полочкам разложить.

На том и порешили: лиса Анфиска осталась работать у Деда Мороза, снеговик Степан ушёл в архив, а волк Вакула получил за компьютер тёплую шубу и пару вязанок дров – одну себе, другую Анфиске.

Работа в новогодней мастерской закипела. Дед Мороз читал письма и раздавал поручения мастерам. лиса Анфиска стучала лапами по клавиатуре, разметая хвостом исписанные детьми странички. Снеговик Степан поднимал их, бережно складывал в конверты, конверты убирал в коробки, коробки относил в архив и ставил на полки.

Декабрь подошёл к концу. За два дня до Нового года Дед Мороз пришёл в мастерскую встревоженный.

– Ох, какой сон мне приснился нехороший, – пробормотал он. – Будто стою я с мешком подарков, вокруг детишки. Бегают, смеются, стихи читают, песни поют. Я им подарки из мешка достаю, а они открывают их и плачут: «Не то, мол, заказывали, да не это». А потом и вовсе драться принялись. Подарки друг у друга отбирают, «Это моё!» – кричат…

Все слушают Деда Мороза, ушам не верят. Снегурочка со снежинками охают. Снеговики за головы хватаются. А лиса Анфиска сидит, места себе не находит. Весь день ёрзала, как на иголках. Вечером быстрее ветра помчалась к волку Вакуле. Прибежала, дрожит, заикается:

– Спасай скорее! Сделают из меня завтра воротник.

– Не волнуйся так, – принялся успокаивать её волк Вакула. – Что-нибудь придумаем.

И придумали.

Наутро пришла лиса Анфиска к Деду Морозу. А перед входом в мастерскую снежок скатала да в карман положила. Сидит себе за компьютером, работает.

Пришёл Дед Мороз.

– Ну что, – говорит, – Анфиса Патрикеевна. Открывай свою базу данных. Будем подарки подписывать.

– Сейчас, сейчас, – улыбнулась лиса Анфиска. А сама незаметно снежок из кармана достала и на компьютер положила. Снежок потихоньку тает, вода в компьютер просачивается. А когда весь растаял, компьютер запыхтел, задымился. Хлоп! И погас…

– Ай-ай-ай, – закричала лиса Анфиска. – Компьютер сломался.

– Как сломался? – в один голос затараторили и Дед Мороз, и Снегурочка, и снежинки, и снеговики. – Что же делать? Как нам теперь подарки развозить?

Дед Мороз схватился за седую бороду. Снегурочка подбежала к лисе Анфиске и говорит:

– Лисонька милая! Может, можно его как-нибудь починить? Нам без списка никак нельзя. Столько писем и за неделю не перечитать, не то что за день.

– Тут мастер нужен, – ответила ей лиса Анфиска.

– Где ж его взять, мастера этого?

– У нас в лесу один такой специалист – волк Вакула.

Послали за волком Вакулой. Тот пришёл, компьютер понюхал, лизнул, лапой ткнул и выдал неутешительный приговор:

– Нужен капитальный ремонт. Я его в сервис заберу. Через неделю приходите.

– Через неделю? – прошептал Дед Мороз. – А Новый год? – Щёки его, и без того бледные, стали белыми, как первый снег.

– Раньше никак, – волк деловито развёл руками. – Техника, понимаешь ли! Здесь соображать нужно, – сгрёб компьютер под мышку и ушёл.

– Что же нам делать, Лисонька? – заплакала Снегурочка. А лиса Анфиска хвостом махнула:

– Я-то без компьютера никак не могу. Зовите, когда почините, – юркнула в дверь, и поминай, как звали.

Дед Мороз сел на стул, голову повесил. Внучка Снегурочка его утешает, по щеке бородатой гладит. Снежинки рассыпались по углам, плачут. Снеговики с ноги на ногу переминаются.

– Видать, сон-то мой вещий был, – только и выдохнул Дед Мороз.

А тут Степан из архива выглянул. Полдня он с коробка-

ми провозился, не слышал, не видел ничего. По сторонам посмотрел – все кругом мрачные, словно тучи. И не хватает кое-кого.

– Что тут у вас приключилось? Да и где помощница ваша – Анфиса Патрикеевна?

– Ох, Стёпушка, – пробормотал Дед Мороз. – Погубила она меня со своим компьютером. Нет больше ни интерфейсов, ни базы данных… Одни горы подарков. А кому их везти – не знаю.

– Постой, начальник, – затряс головой снеговик. – Объясни толком, что случилось. А то я совсем ничего не понимаю.

Дед Мороз только рукой махнул. Степан к Снегурочке:

– Милая, скажи хоть ты что-нибудь?

Рассказала ему Снегурочка всё, как было. Вздохнул снеговик, головой покачал:

– Говорил я, разбойники они. А вам манеры, понимаешь ли, подавай. Вон они, ваши манерные, в лесу прячутся. Только вы не переживайте, разберёмся, – и достал Степан из-за пазухи свою толстую тетрадь. – Вот он, список ваш. Целёхонек.

– Как же это, Стёпушка?! – ахнул от изумления Дед Мороз.

– Привык я к работе, – со вздохом ответил снеговик. – Тосковал по ней. Вот и подумал: хоть и списали вы меня… в архив, всё равно работать стану – в своё удовольствие. Письма за день соберу, вечером перечитаю, в тетрадь запишу…

– Спаситель ты наш! – обнял помощника Дед Мороз.

– Ладно вам, – засмущался Степан. – Раздавите. А мне ещё грузовиком управлять надо. Если, конечно, и тут какой-нибудь благодетель не объявится.

– Что ты, что ты, – Дед Мороз замахал руками. – Теперь я тебя ни на кого не променяю!

– Хватит уж, – пробормотал снеговик. – Давайте подарки подписывать, а то и с тетрадкой не успеется.

Не прошло и минуты, как все захлопотали, забегали…

К вечеру мешки с подарками погрузили в грузовик, Дед Мороз со Снегурочкой сели в кабину, и Степан помчал их по лесной дороге, петляя на поворотах и обдавая снегом пушистые ёлочки.